## **Exprimer le résultat d'un mesurage dans le cas où la grandeur recherchée n'est pas directement mesurée Calcul d'une incertitude composée**

Il est possible d'utiliser le logiciel GUM\_MC<sup>1</sup> de Jean-Marie BIANSAN (notice pour la version v1.20) disponible à l'adresse http://jeanmarie.biansan.free.fr/logiciel.html

1. Dans l'onglet *Expression de la grandeur de sortie*, remplir de la manière suivante puis valider :

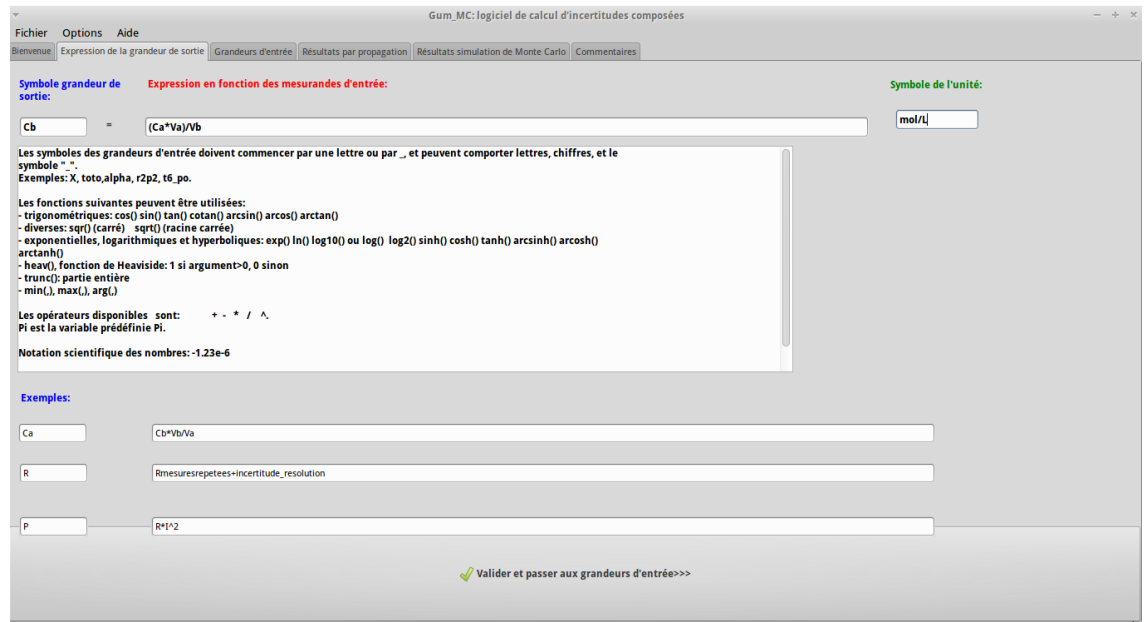

2. Cliquer ensuite sur le champ *Clic ici pour définir le mesurande* pour *Ca*. Choisir *Evaluation de type B* pour *C<sup>a</sup>* puis remplir le champ *Moyenne* avec la valeur du meilleur estimateur du mesurande (ici *C<sup>a</sup>* = 0,1mol/L) et remplir le champ *incertitude-type* (ici *uC<sup>a</sup>* = 0,01mol/L). Cliquer ensuite sur *Valider et générer l'échantillon*.

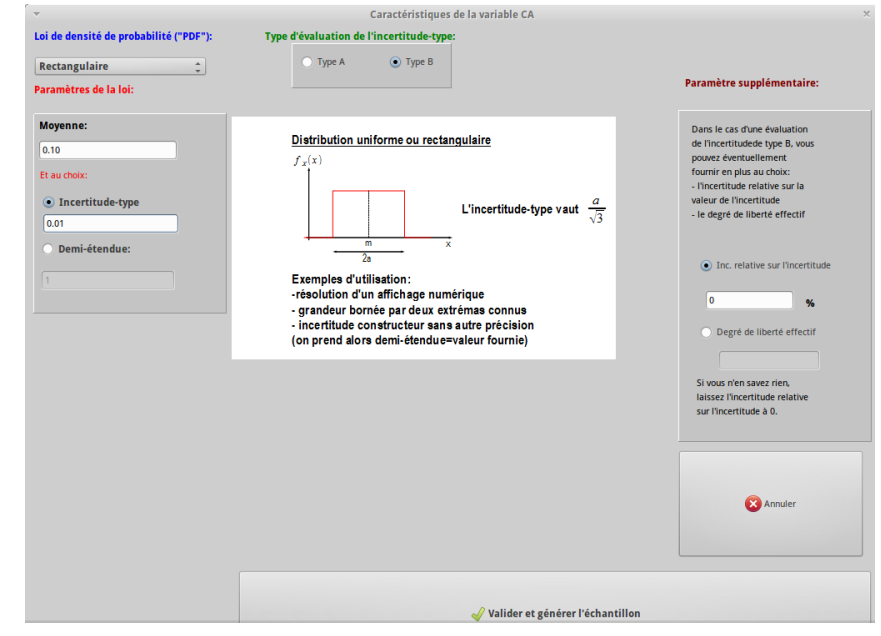

1. On peut aussi, bien sur, utiliser un taleur grapheur

3. Puis, cliquer sur le champ *Clic ici pour définir le mesurande* pour *Va*. Choisir *Evaluation de type A* pour *Ca*. Choisir le cas 1 puisque l'on a déjà la moyenne et l'incertitudetype

Remplir le champ *Moyenne* avec la valeur du meilleur estimateur du mesurande (ici  $V_a = 12,3$  mL) et remplir le champ *incertitude-type* (ici  $u_{V_a} = 0,4$  mL). Comme le nombre de mesures est de 8, remplir le champ *degré de liberté* par 7. Cliquer ensuite sur *Valider et générer l'échantillon*.

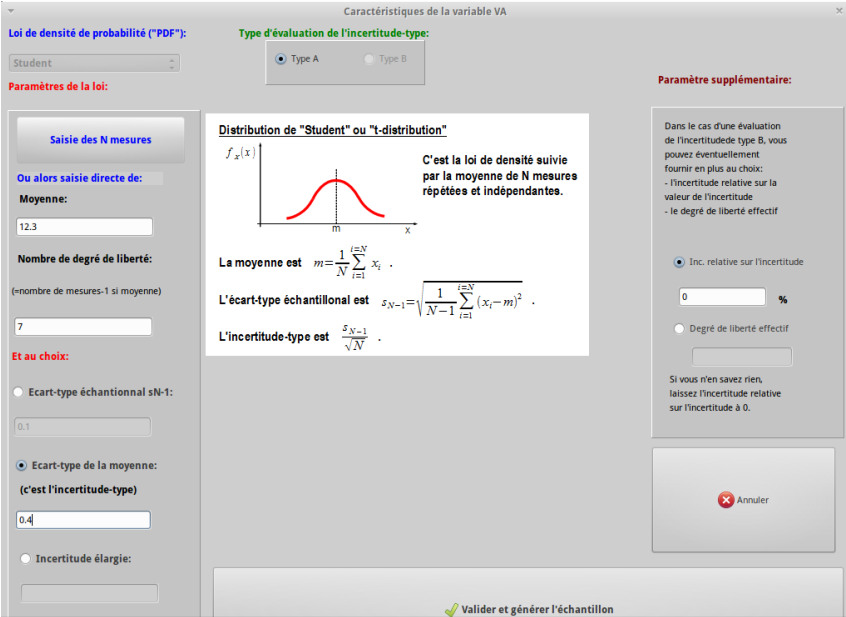

4. Puis, cliquer sur le champ *Clic ici pour définir le mesurande* pour *Vb*. Choisir *Evaluation de type B* pour *Vb*. Remplir le champ *Moyenne* avec la valeur du meilleur estimateur du mesurande (ici  $V_b = 10$  mL) et remplir le champ *incertitude-type* (ici  $u_{V_b} =$ 0,5mL). Cliquer ensuite sur *Valider et générer l'échantillon*.

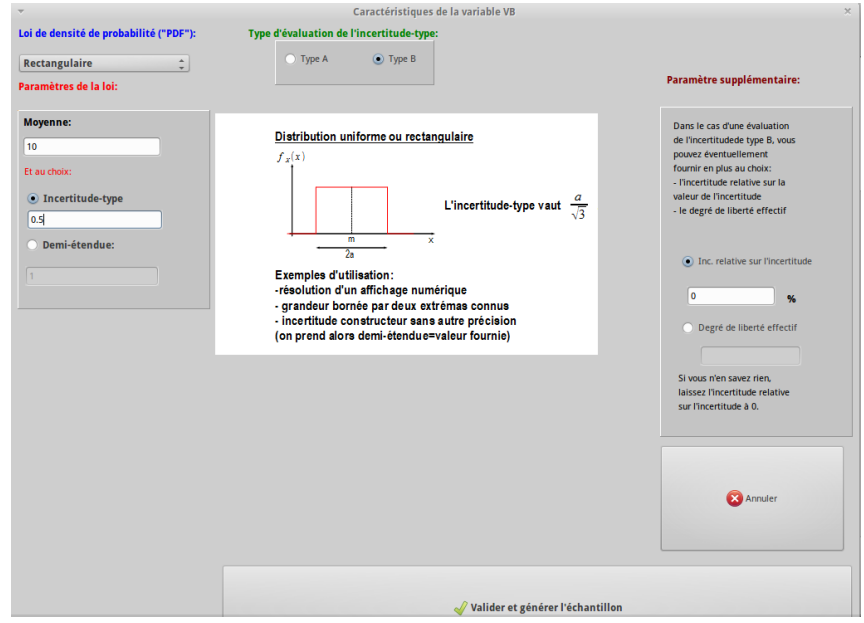

5. Cliquer ensuite sur *Valider et calculer la grandeur de sortie*. Choisir de préférence l'onglet *Intervalle de confiance : version 2* <sup>2</sup>

<sup>2.</sup> Dans le cas d'une estimation de type B, il n'y a pas de changement avec la version 1

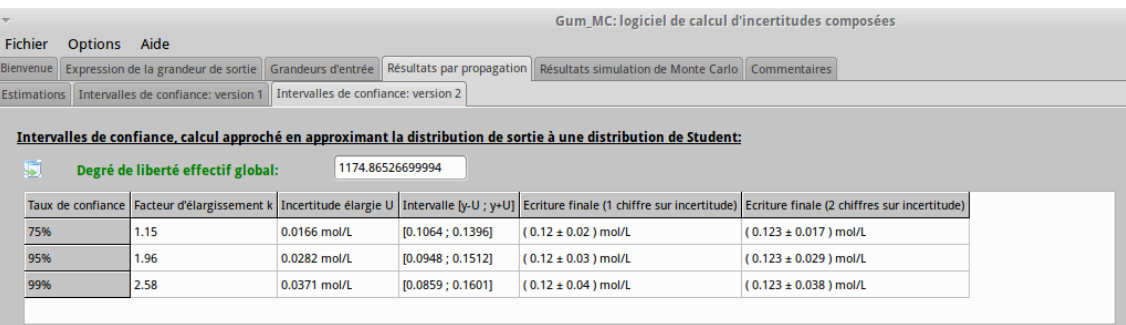

6. On lit alors que pour un niveau de confiance de 95% et avec deux chiffres significatifs, on a :

 $C_{b \exp} = 0,123 \pm 0,029 \text{ mol/L}$